## **Hello and Welcome**

This session will begin shortly

While you wait, please download the slides for today ' s session from the LevUL up website.

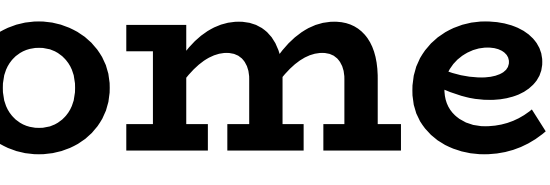

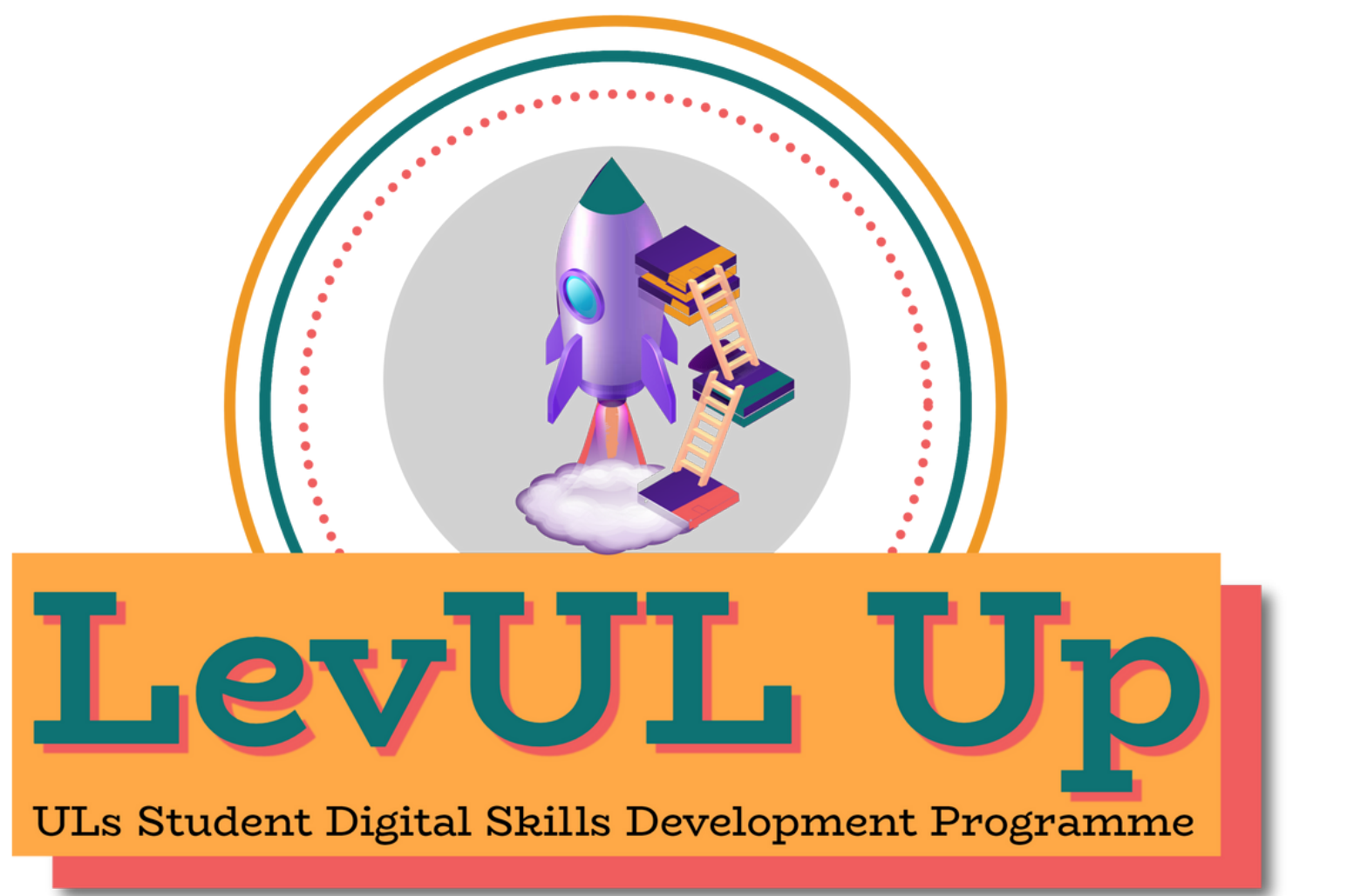

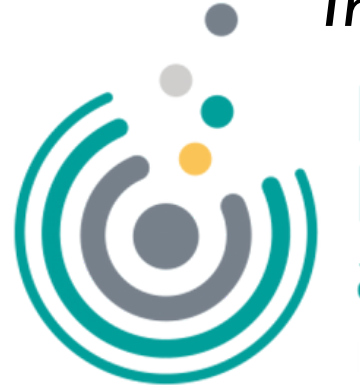

*In association with:*

**Enhancing** 

Irish Universities Association

## **Recording**

- This session will now be recorded. Any further information that you provide during a session is optional and in doing so you give us consent to process this information.
- These recordings will be stored by the University of Limerick for a fixed period and may be published on our website during that time.
- By taking part in a session you give us your consent to process any information you provide during it.

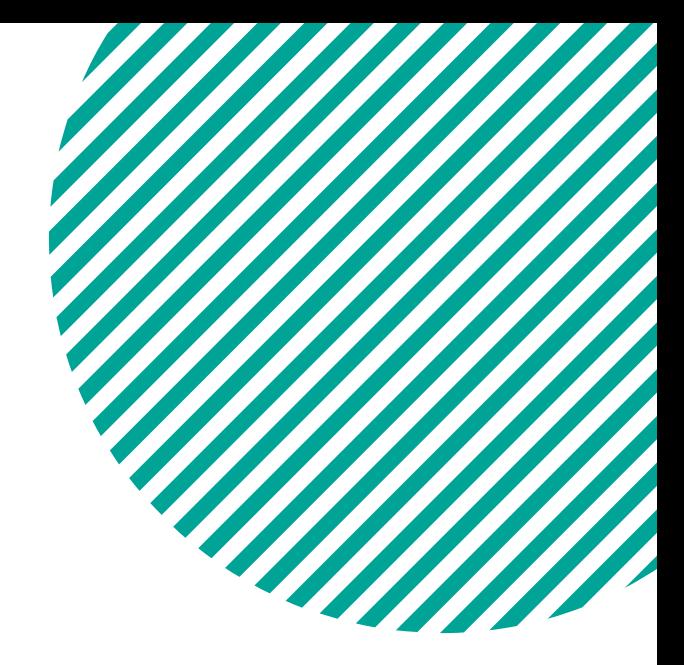

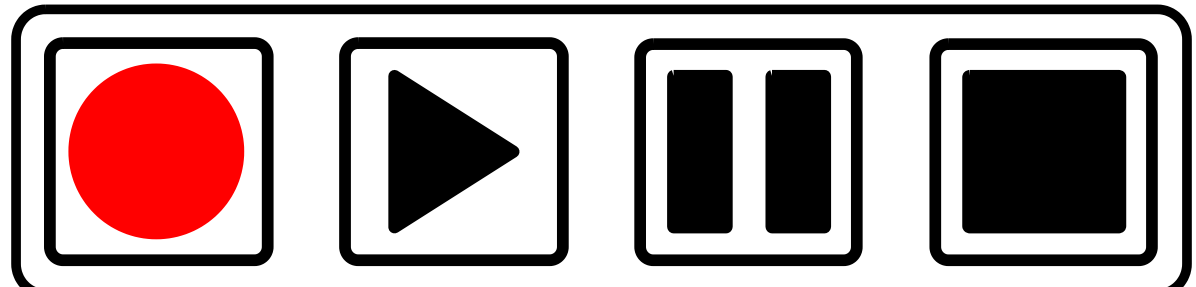

Know your story and how to piece it together

How to edit - insert, cut, trim etc.

How to structure different types of video assignments

### The 5 W's of storytelling

## **USING VIDEO TO TELL A STORY**

### **#LevULupDigitalSkills**

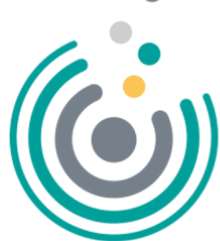

**Enhancing Digital Teaching** and Learning rish Universities Association

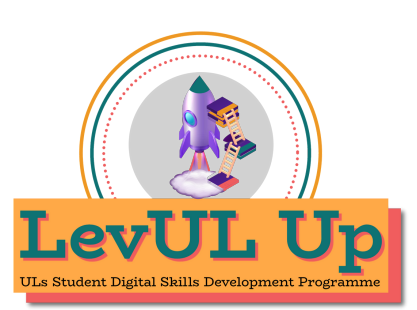

THE

## **Who We Are:**

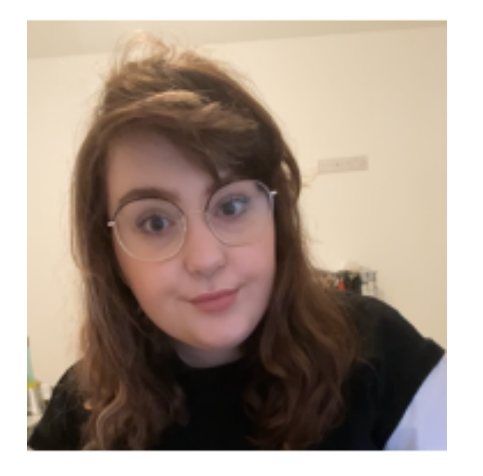

### **Katie Martin**

UL Student Associate Intern, Enhanced Digital Teaching and Learning (EDTL) *Centre For Transformative Learning (CTL)*

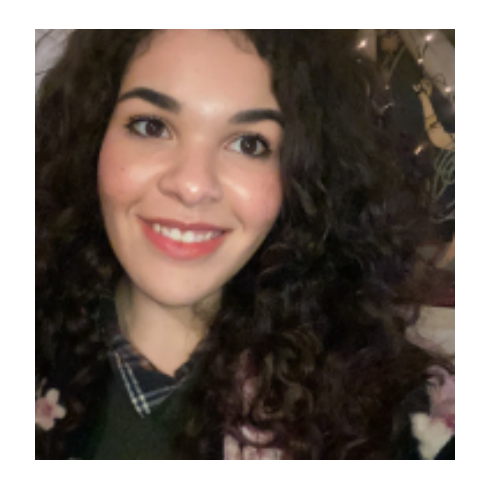

### *Jasmine Ryan*

*UL Student Associate Intern , Enhanced Digital Teaching and Learning (EDTL)*

*Centre For Transformative Learning (CTL)*

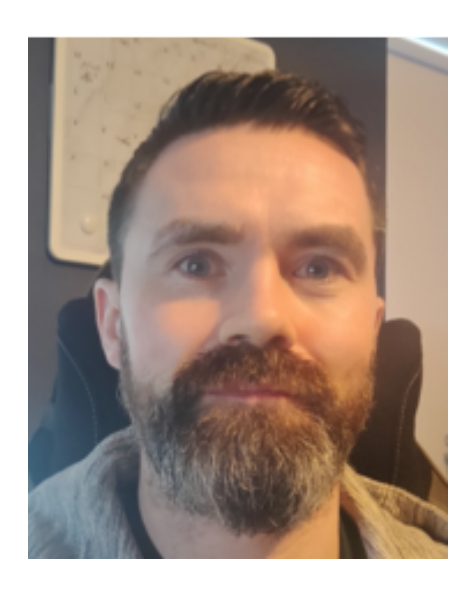

### *David Moloney*

*UL Project Lead , Enhanced Digital Teaching and Learning (EDTL)*

*Centre For Transformative Learning (CTL)*

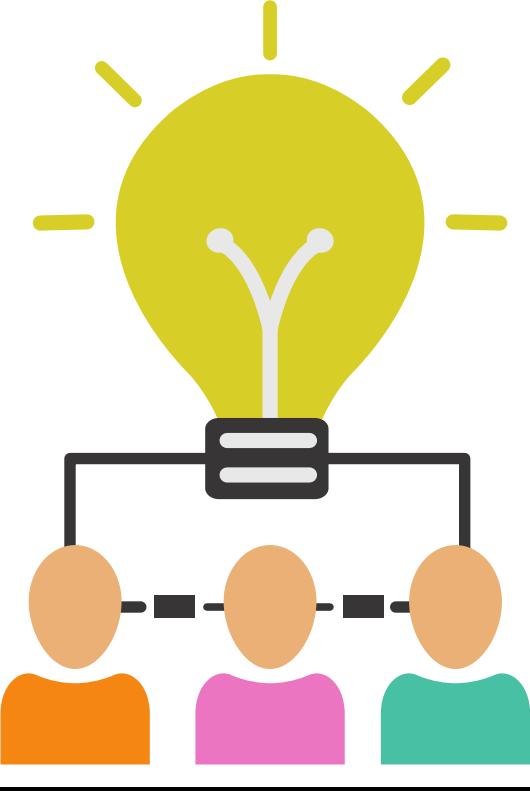

- . Introduction to video storytelling
- Pre Production
- Filming & Editing
- Reflection & Questions
- Recap & Summary

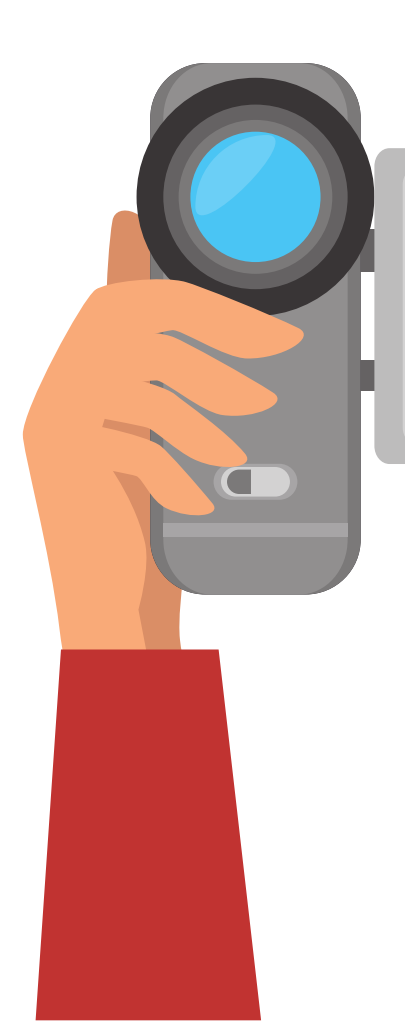

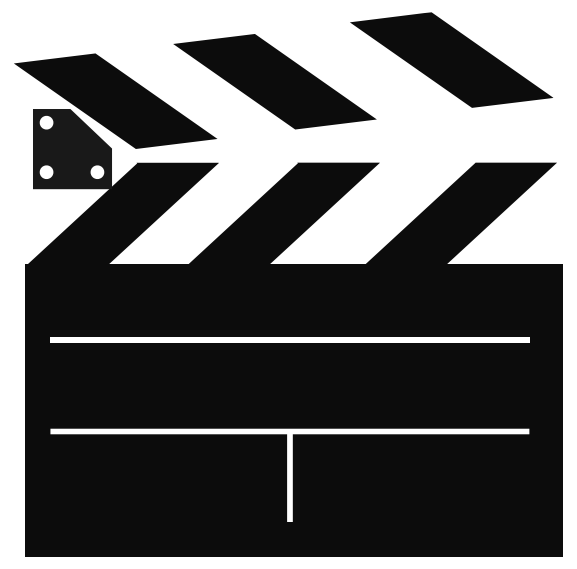

## **Overview**

By the end of this workshop, you will know how to create great videos

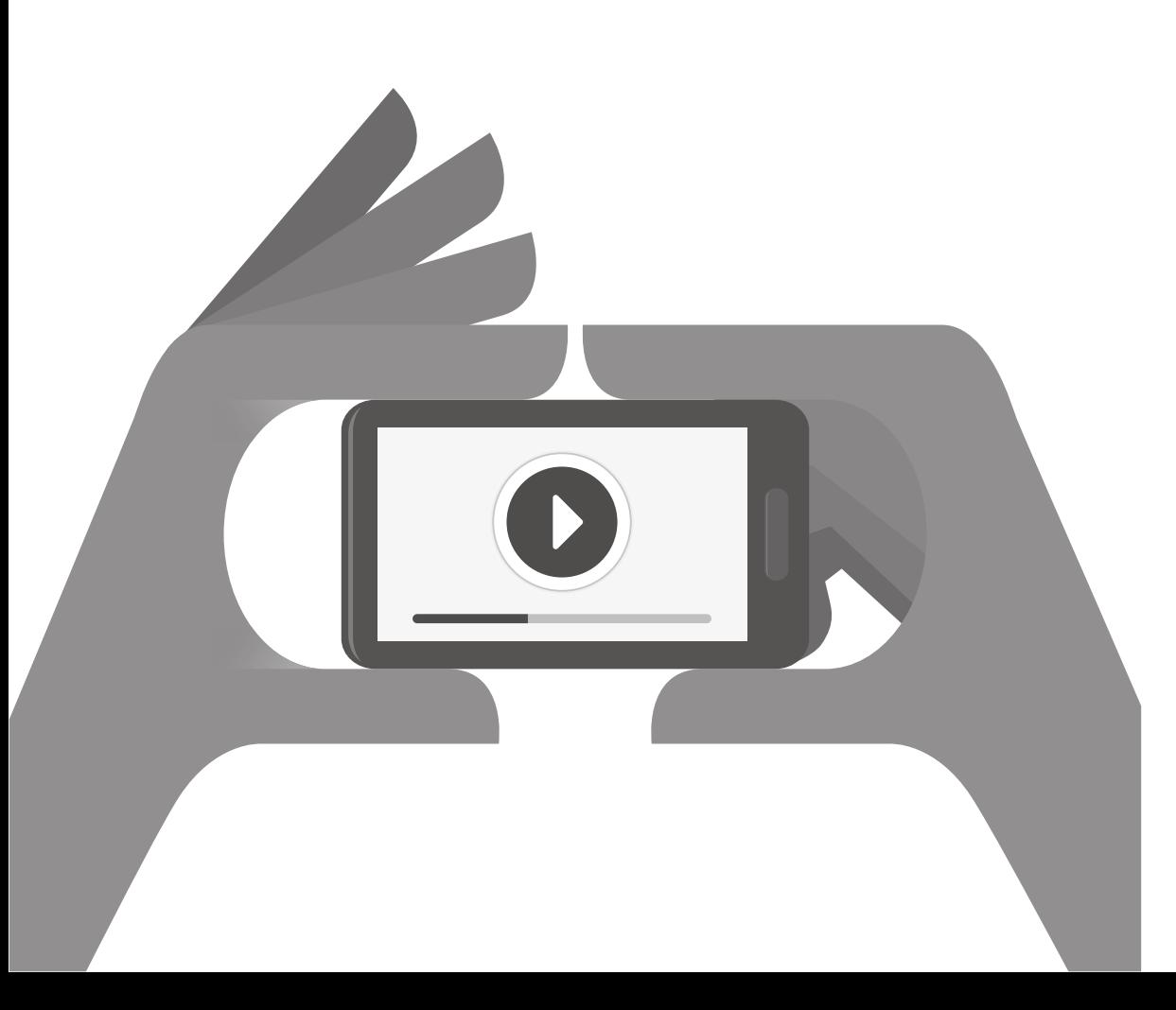

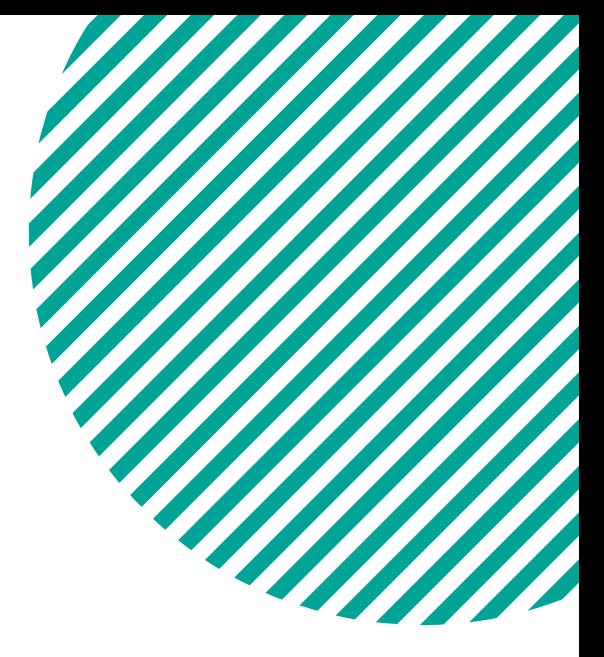

## **Objectives**

## This workshop will provide you with the skills needed to produce a story from your phone using free software and good structure

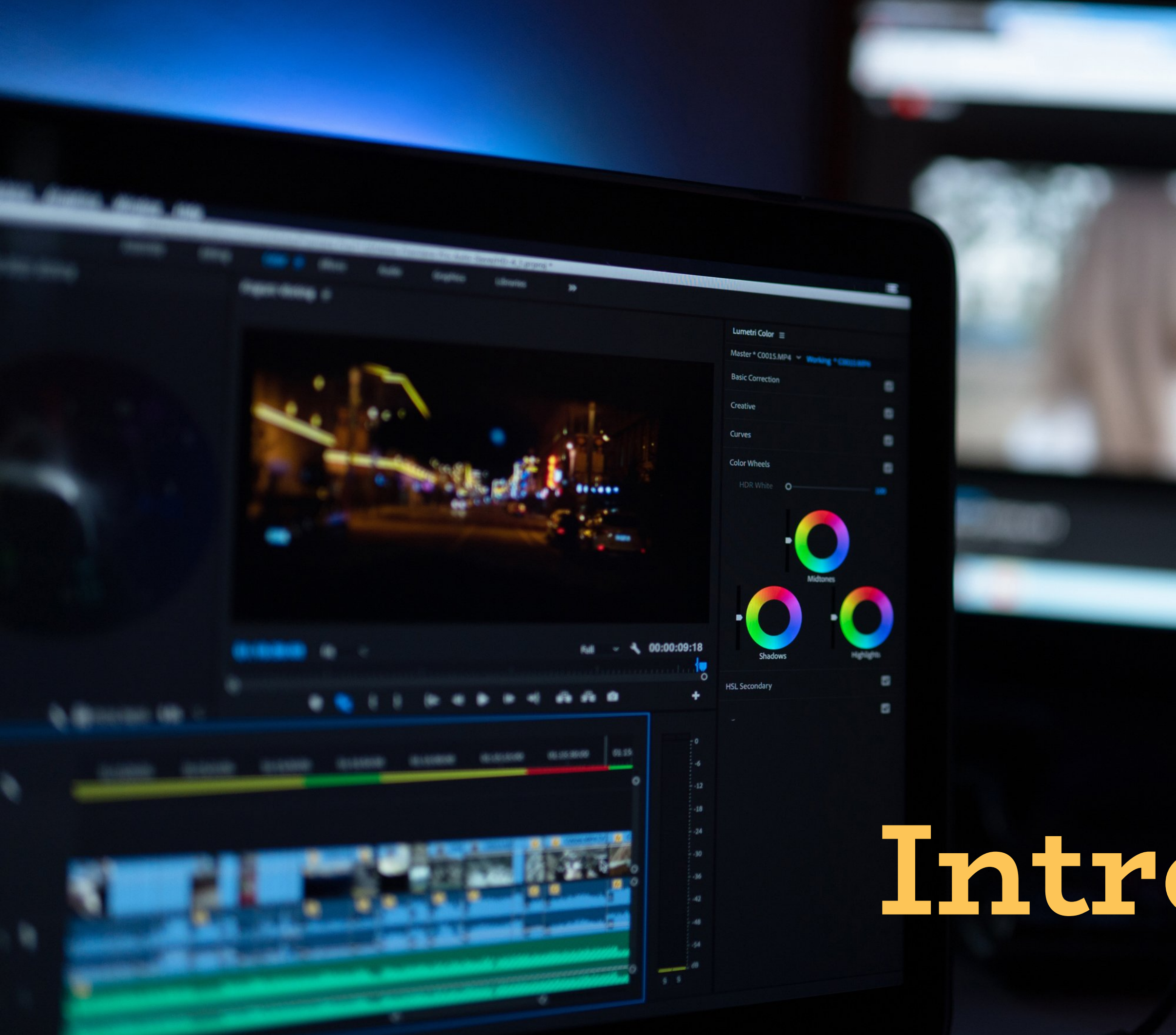

## **Introduction**

## **FREE Download:**

*Recommended for taking the next step with your story telling*

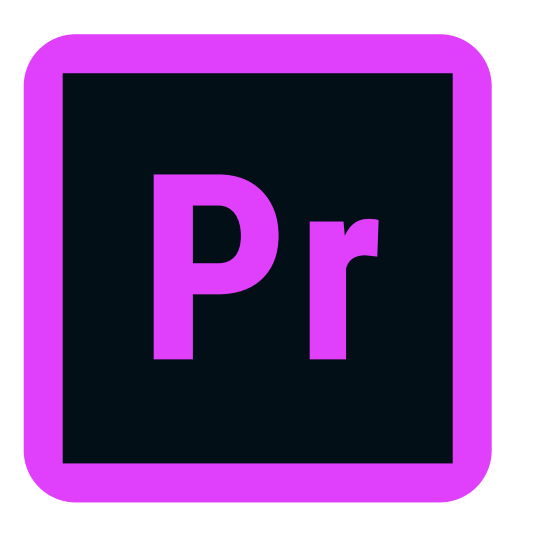

Adobe Premier Pro Final Cut Pro

## **There is a variety of different editing software you can use What do I use?**

### **Paid For:**

iMovie KineMaster Splice

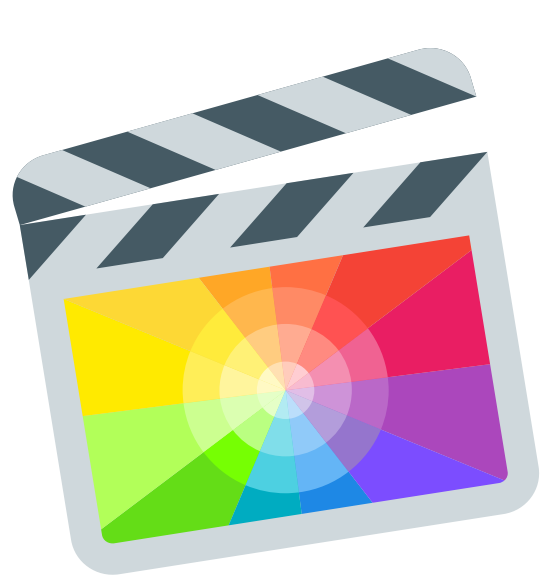

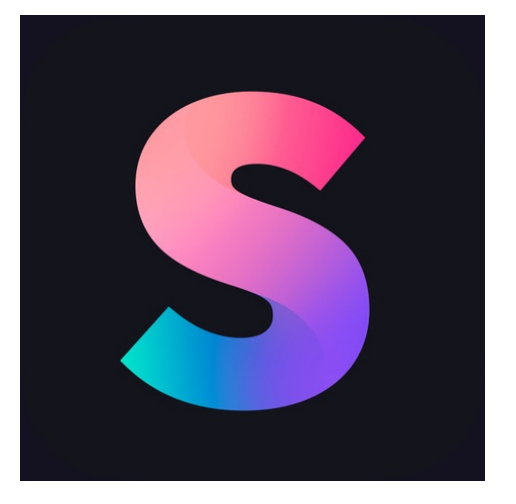

*These apps are great for on the go video editing and beginners*

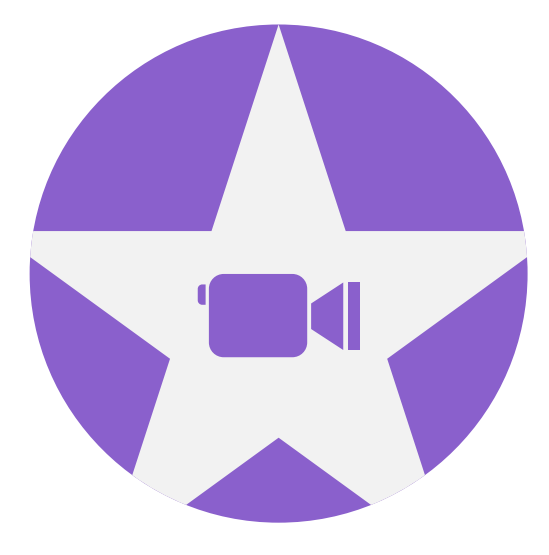

### Video Editing Software

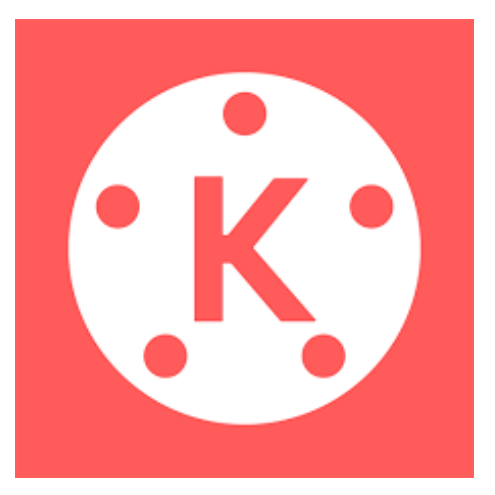

## **This session**

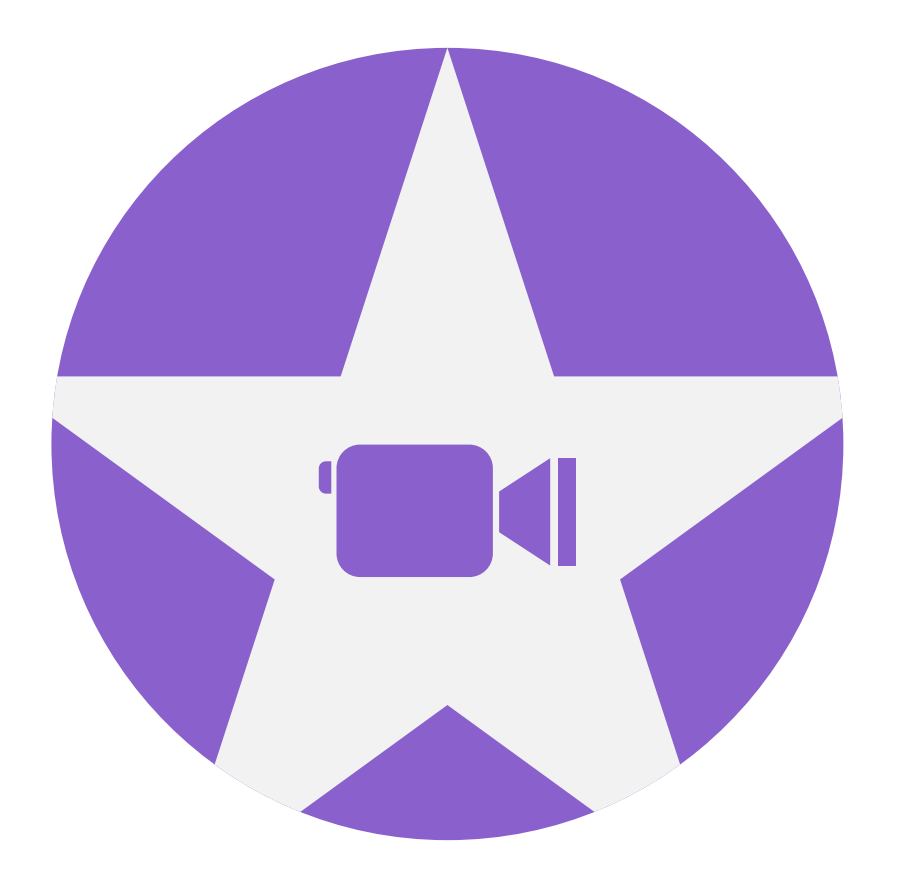

iMovie is a free preinstalled editing application available on all APPLE products

Splice is a free video editing app available on ALL mobile devices

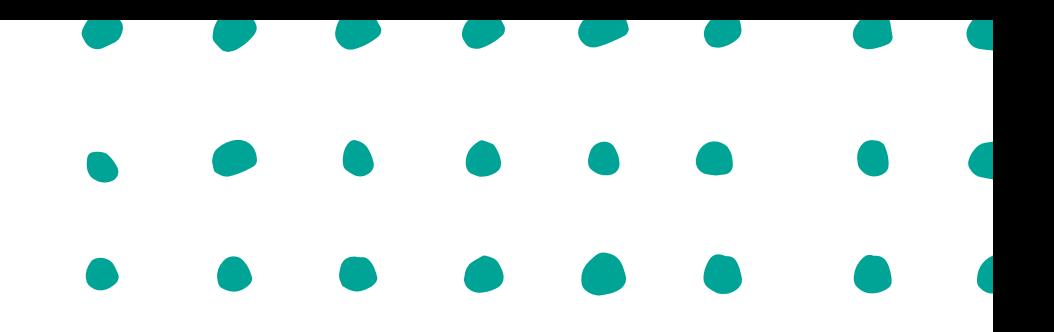

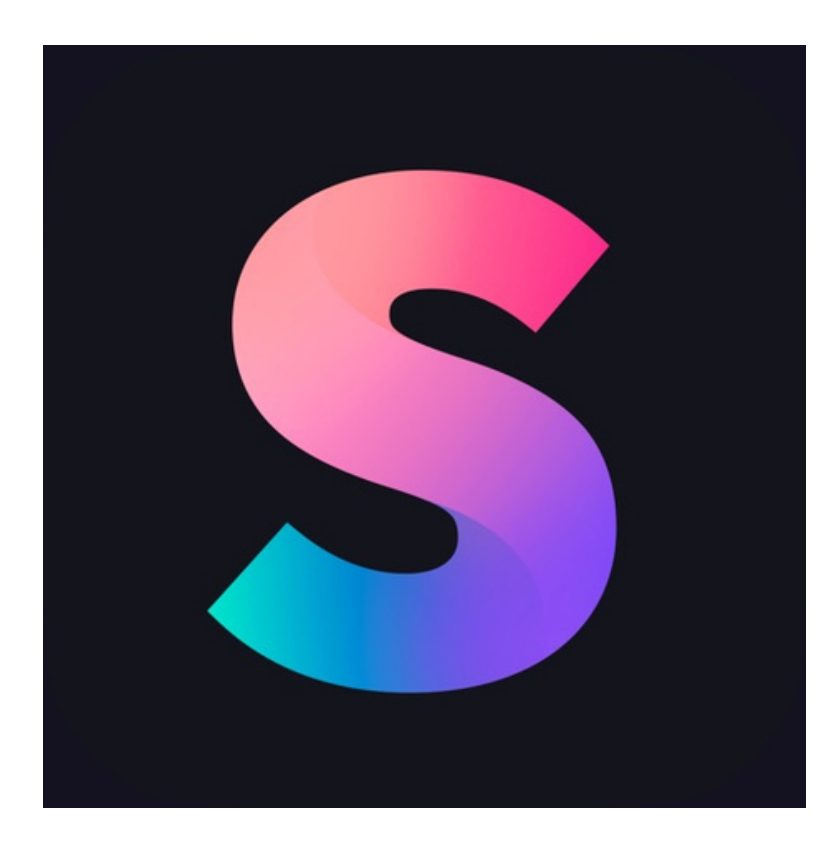

### HOLLYWOOD

**DRANI ICTION** 

6

 $\nabla$ 

€

**C** 

C

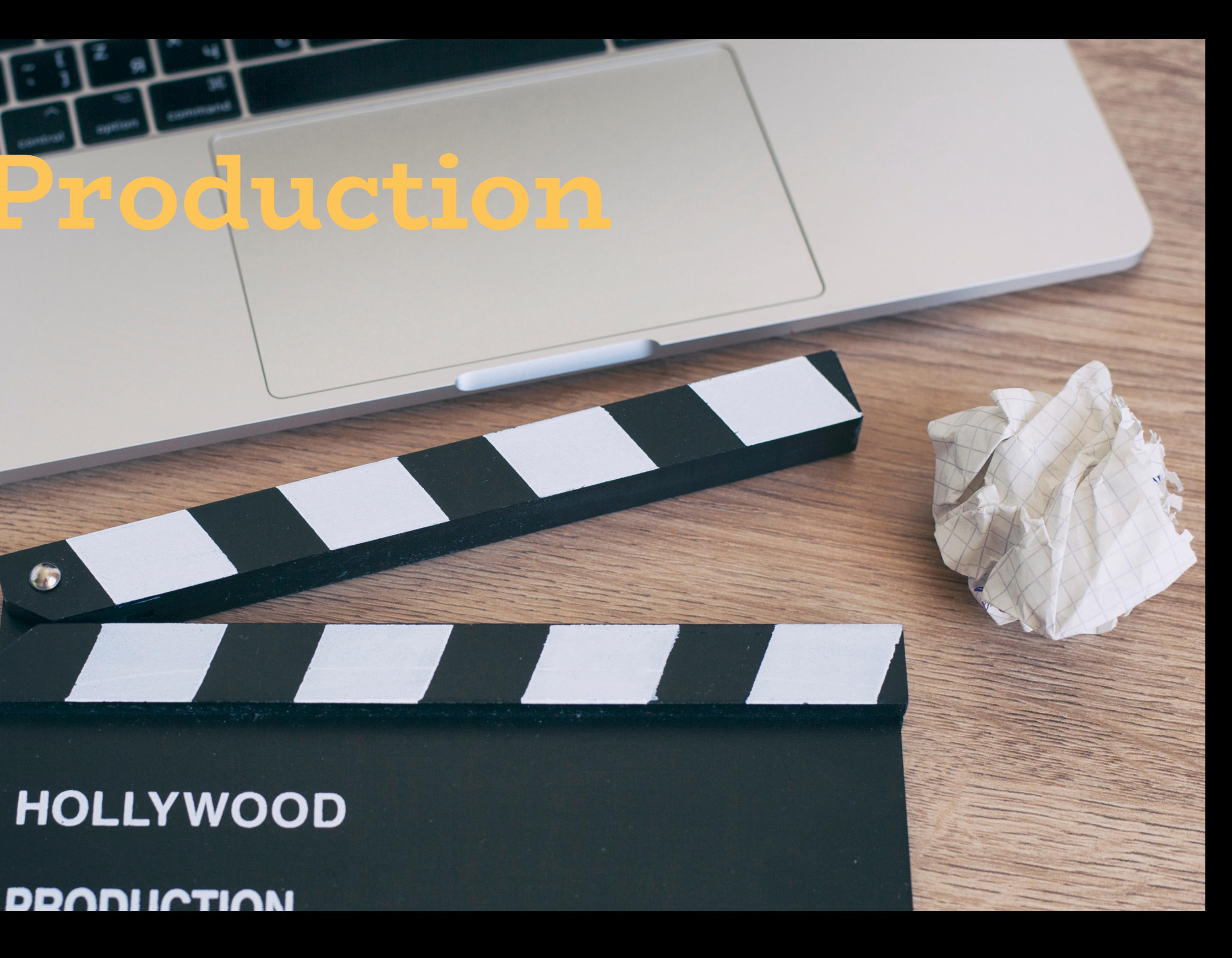

## **First thing's first**

**Step 1: Develop a plan** *(Brainstorm your story and structure)*

**Before you open your camera or set up your editing app, you need to do two things:**

**Step 2: Build your script** *(Break down your plan into chapters and scenes)*

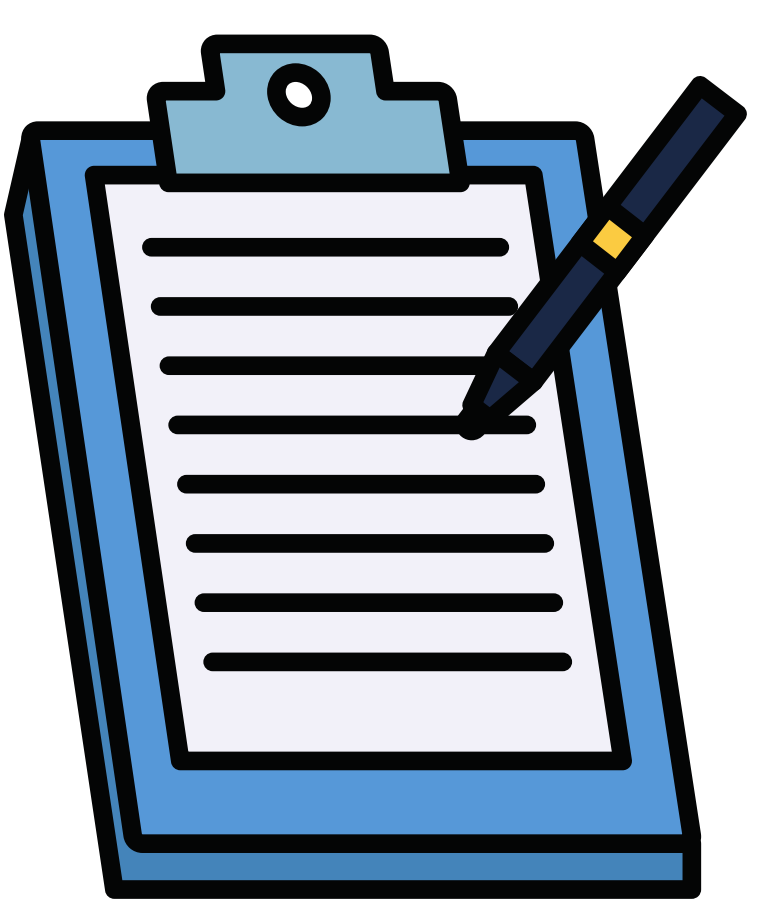

Example Document

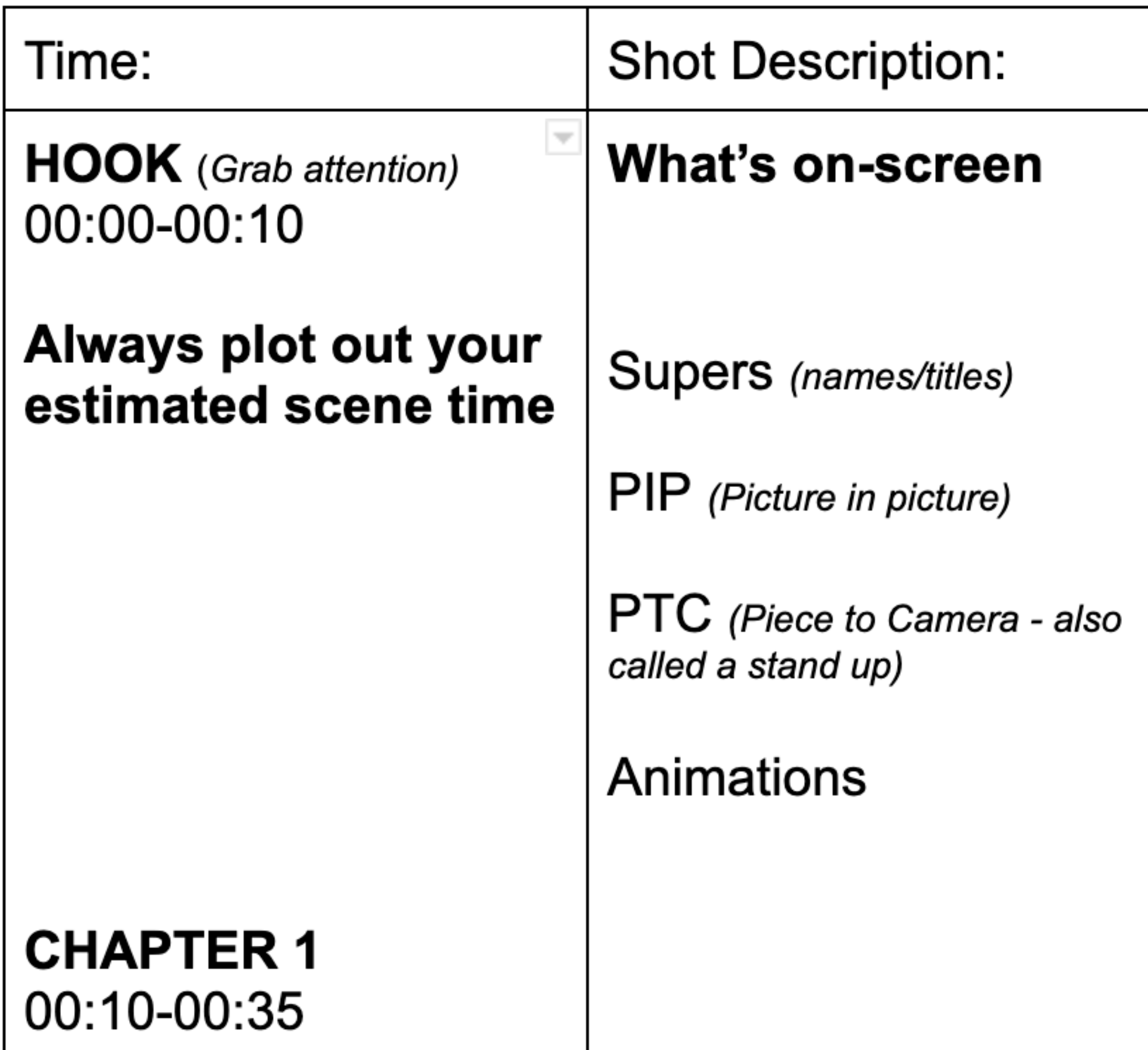

### Audio:

### Write out your script

(broken down from person to person)

VO (Voice Over)

**Natural sound** 

Sound effects

### *Important to establish within the opening scenes of your video*

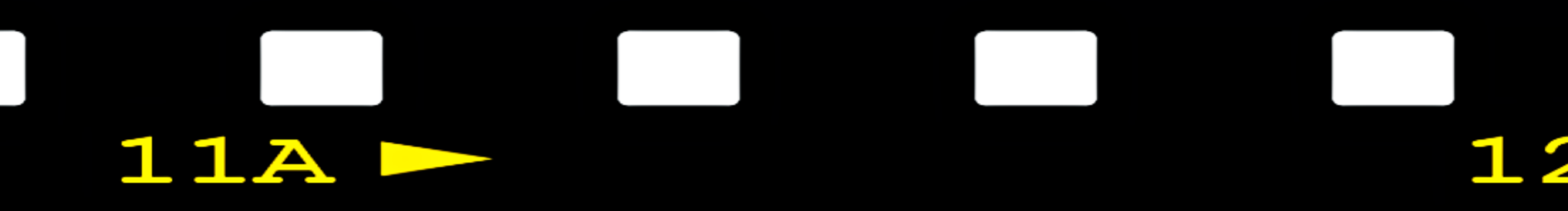

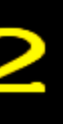

## **11A** 12 **The 5 W's**

### **WHO?**

### **WHAT?**

### **WHERE?**

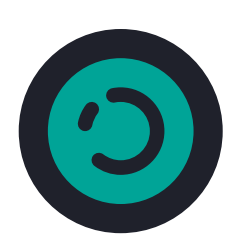

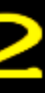

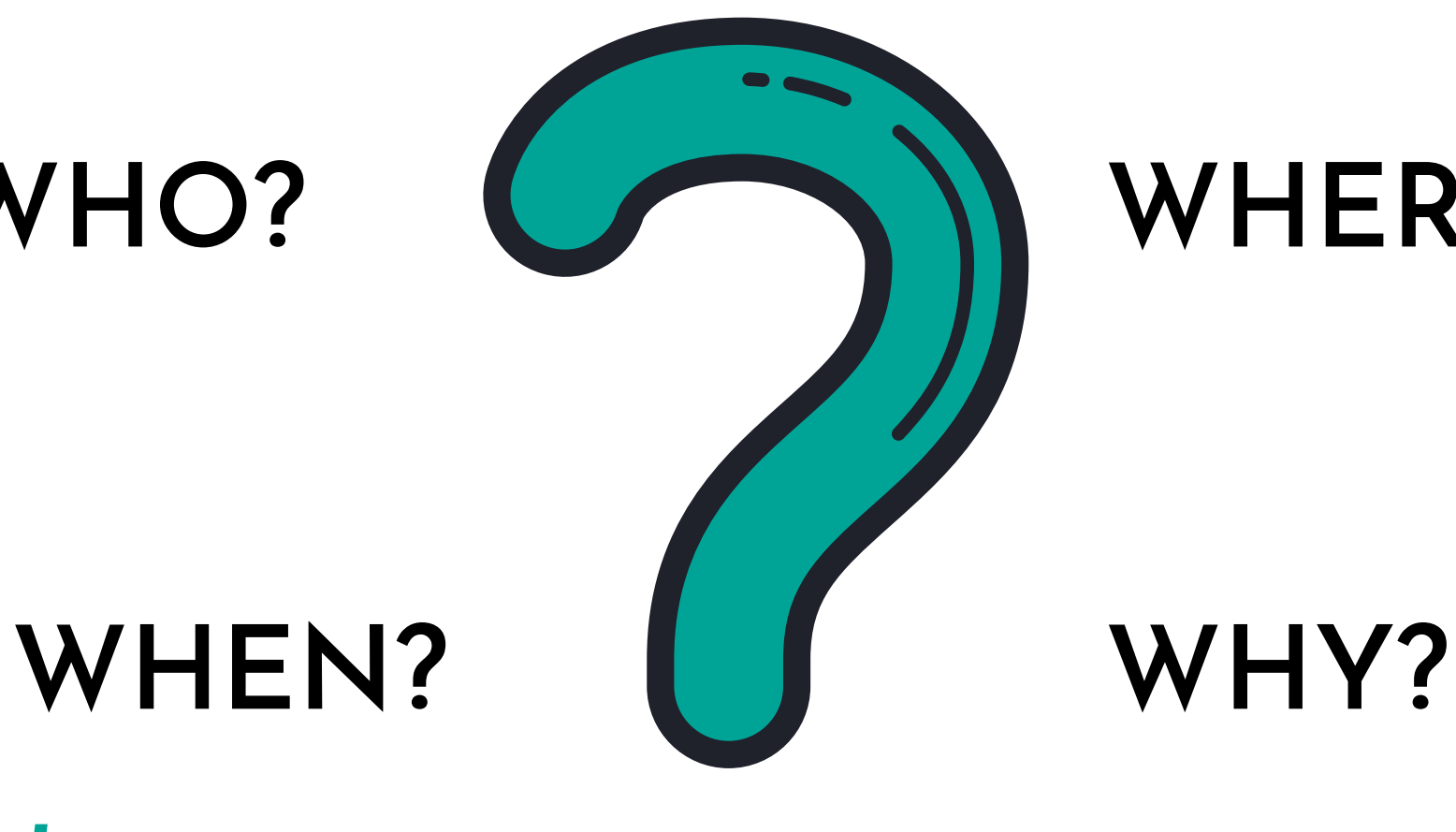

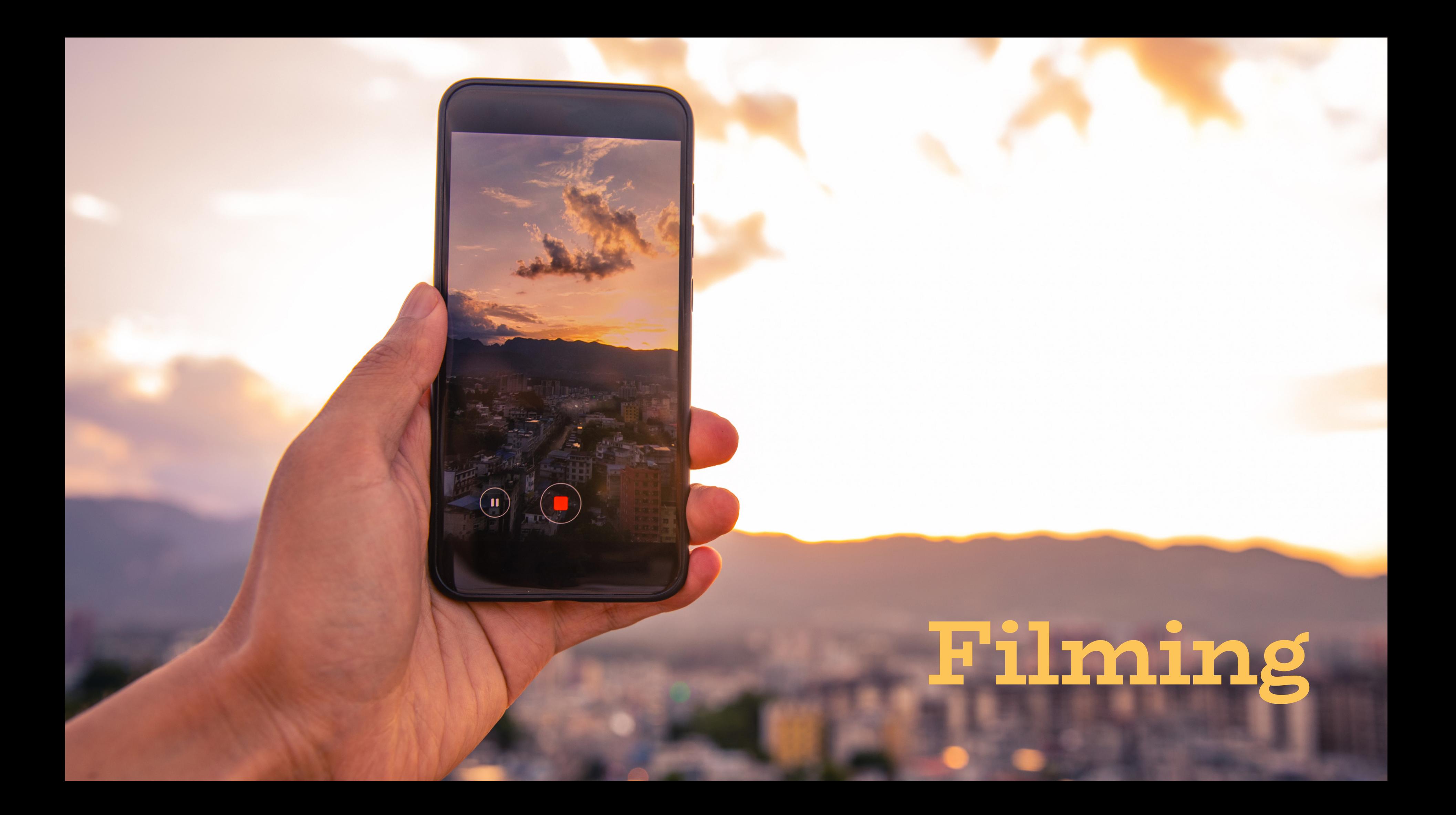

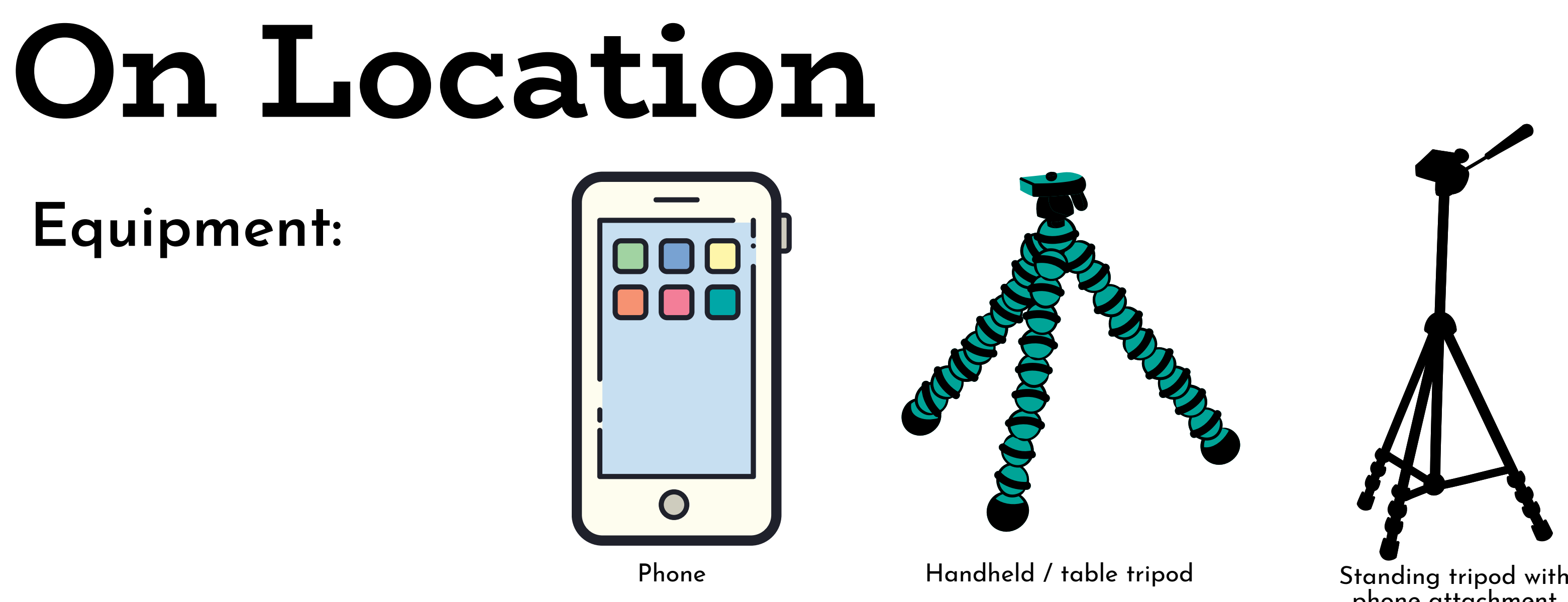

## **Pre prepare a " shot list" to help you stay on track when filming** *Pro tip: you can never film too much content and B-roll*

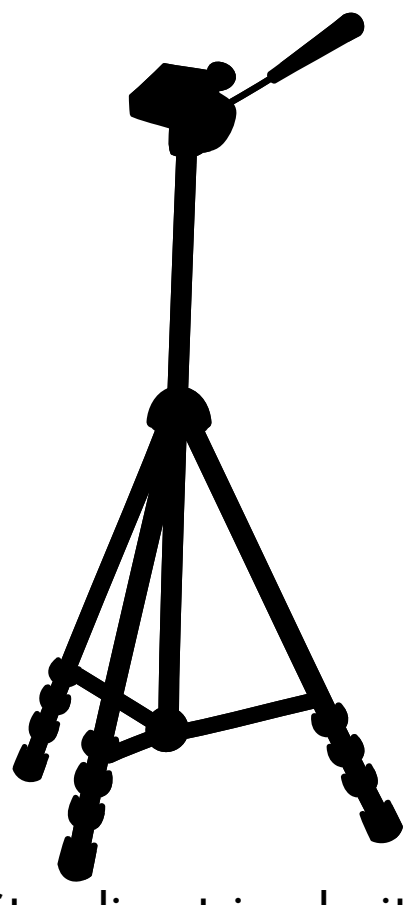

phone attachment

## **Types of shots**

**Establishing shot:** Very wide shot used to establish a scene

**Wide shot:** Shows the subject within their environment

**Medium shot:** Show the subject from the waist up

**Close-up shot:** Frames the subjects face - capture emotions

**Over the shoulder shot:** Frame from behind the character

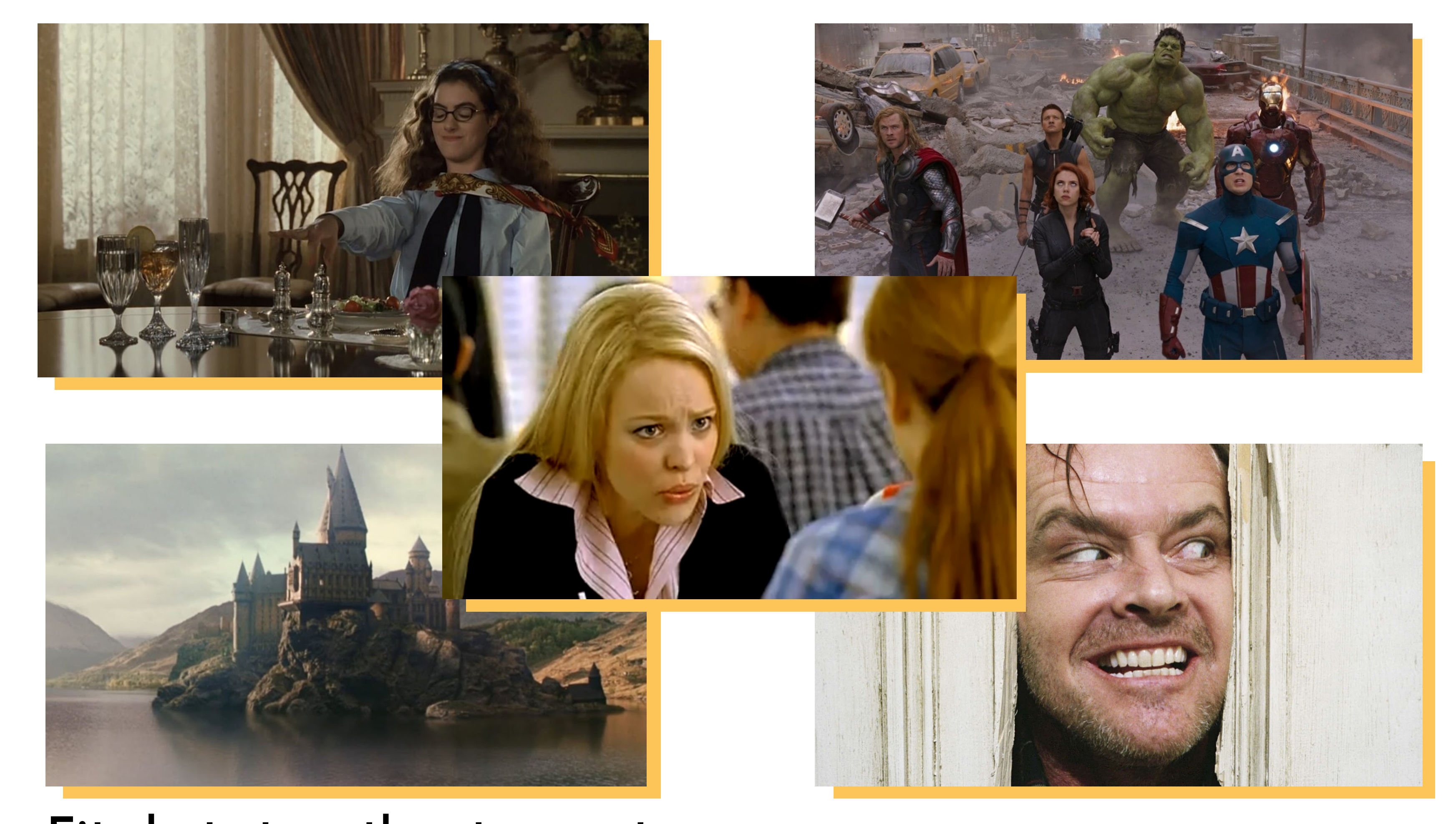

**Fit shots together to create a** *sequence*

# **Editing**

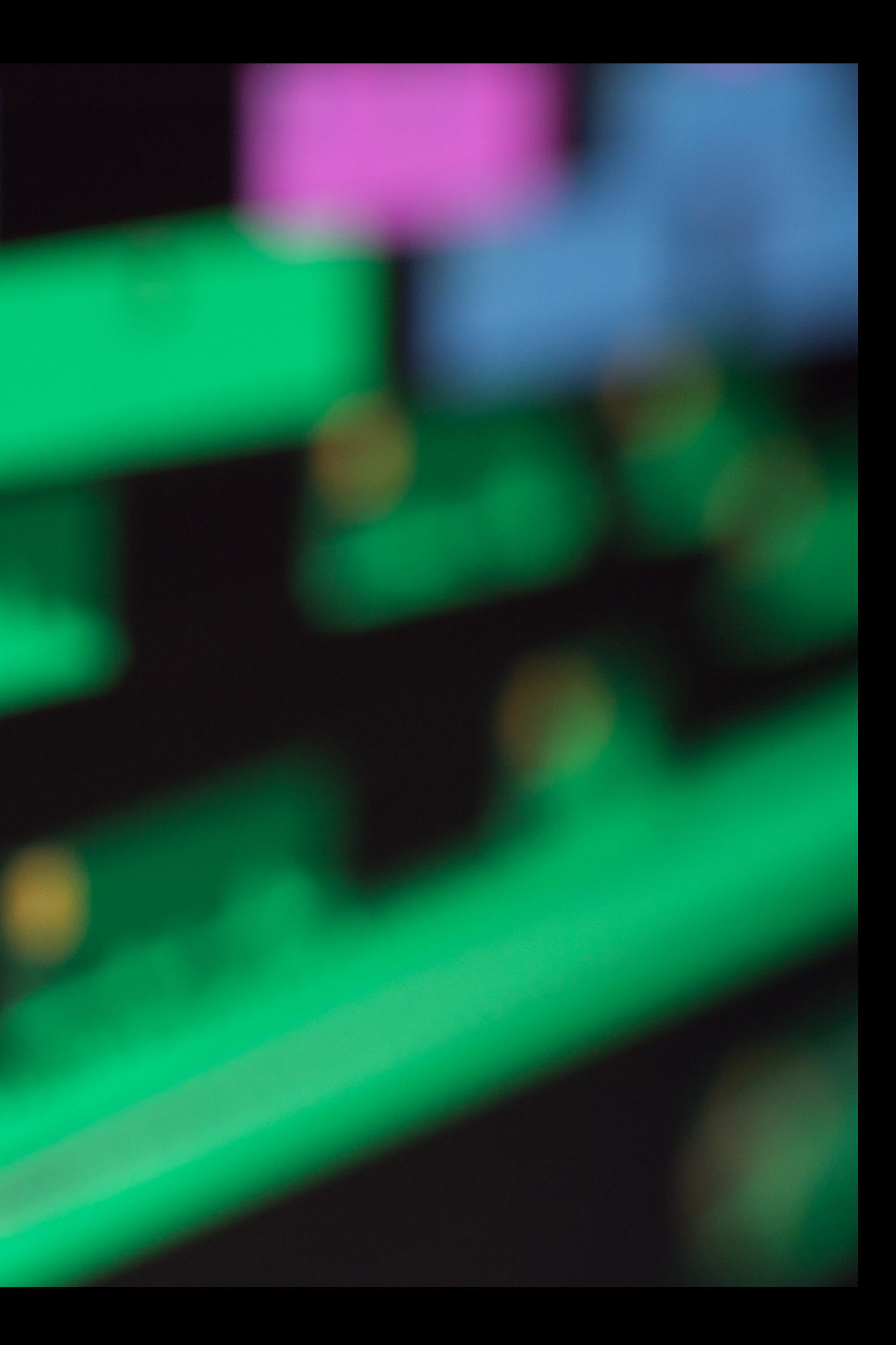

**Shortcuts Space bar: Play / Pause Command / Ctrl B: Slice Command / Ctrl C: Copy Command / Ctrl V: Paste Command / Ctrl I: Import Media Left / right arrow key: Move forward or back 1 frame**

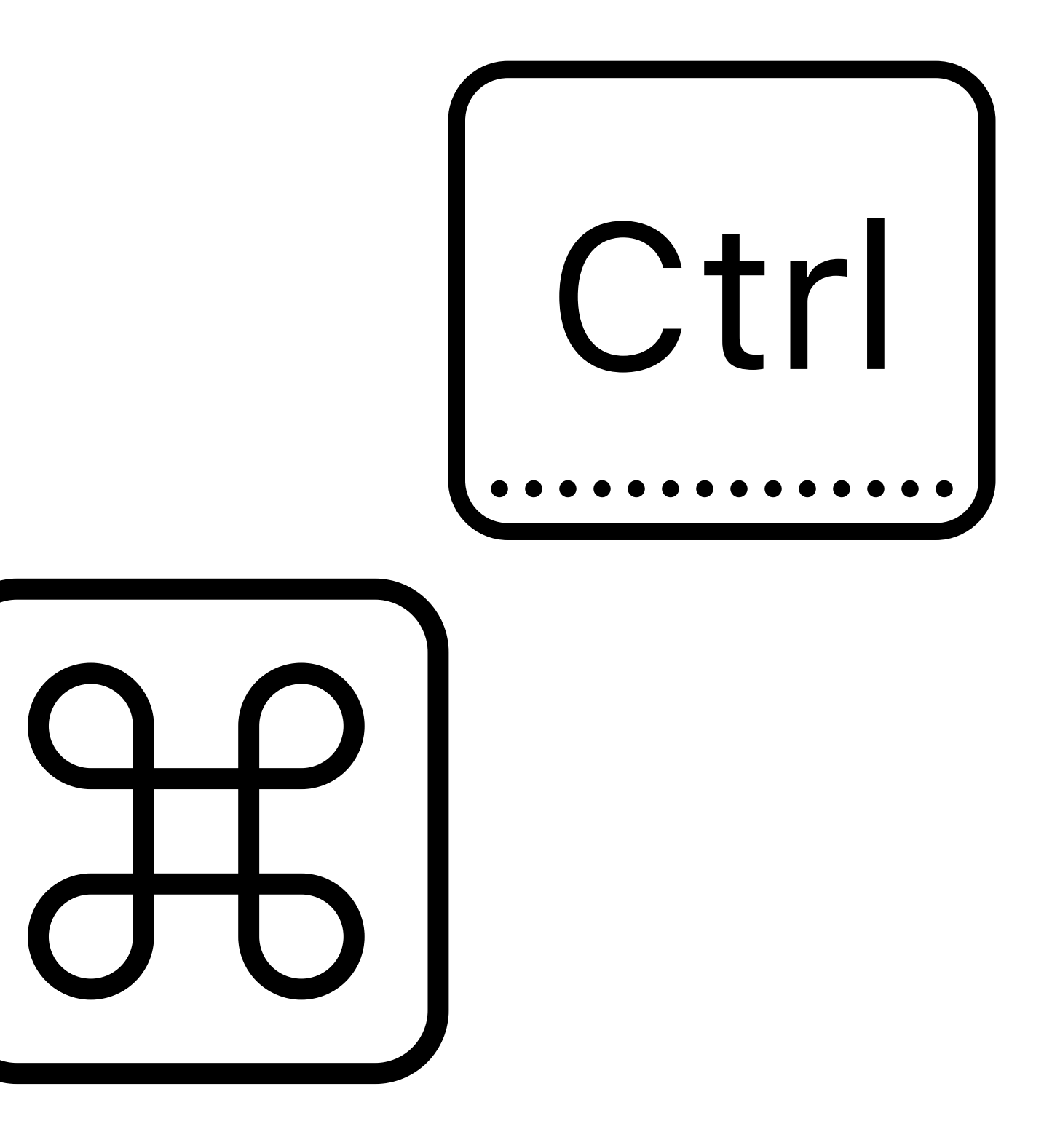

- Introduction
- Pre Production (story development)
- Filming
- Types of Shots
- Editing

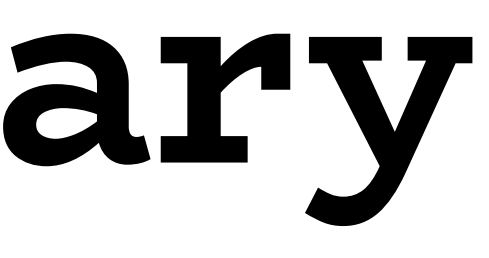

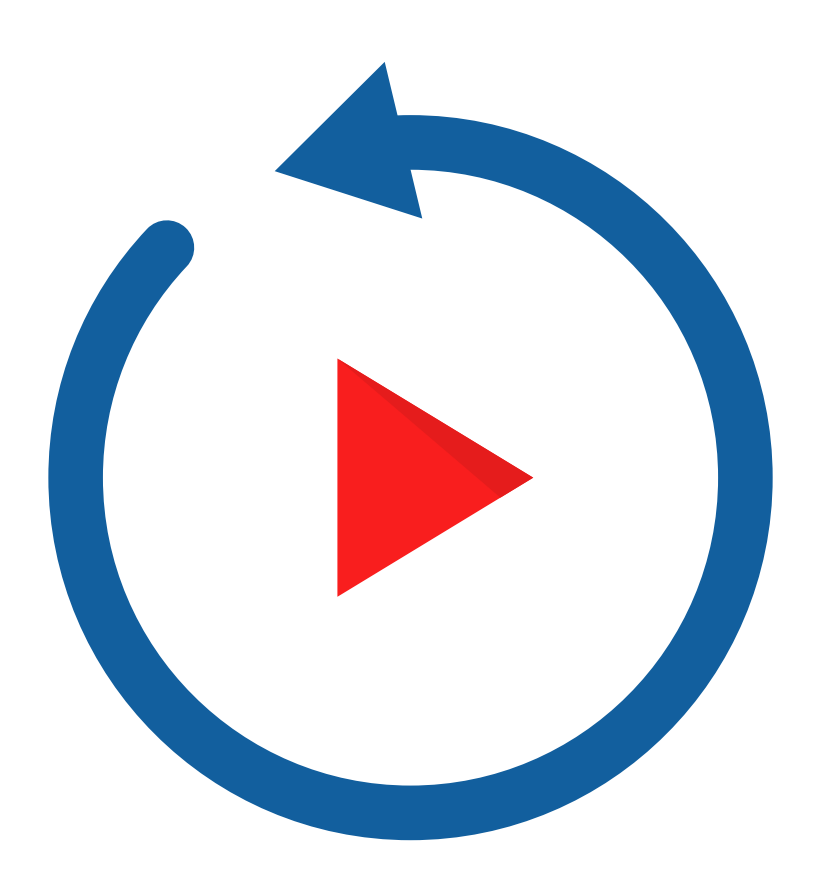

## **Recap & Summary**

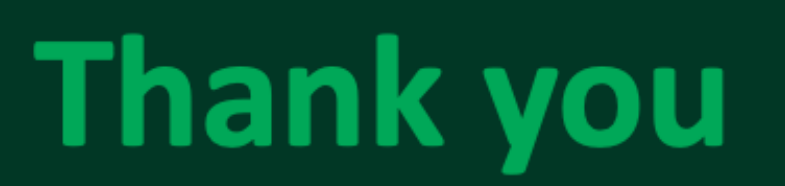

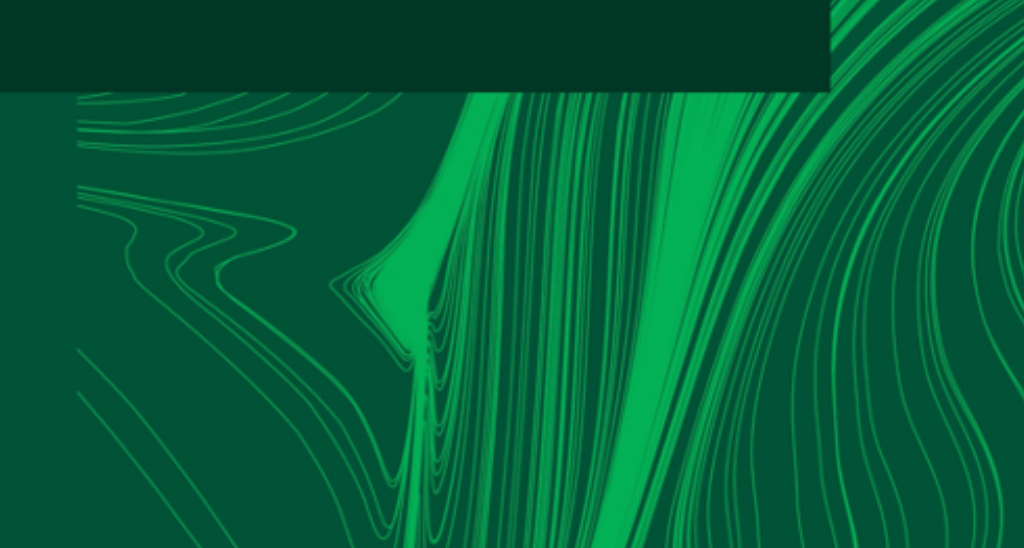

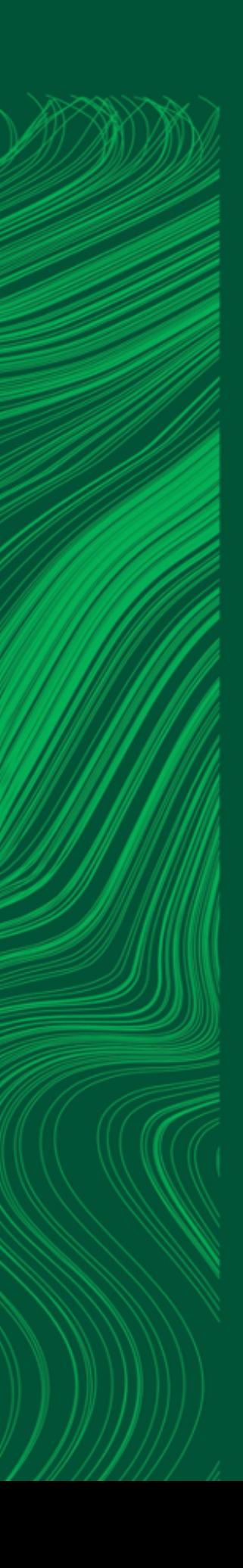

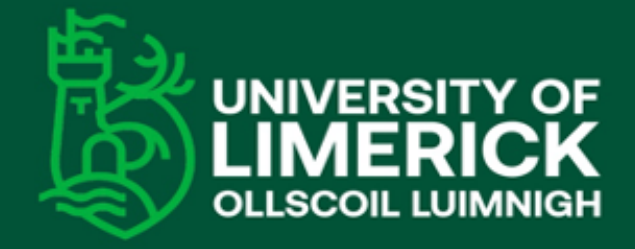

University of Limerick,<br>Limerick, V94 T9PX,<br>Ireland. Ollscoil Luimnigh,<br>Luimneach,<br>V94 T9PX, Éire. +353 (0) 61 202020

ul.ie

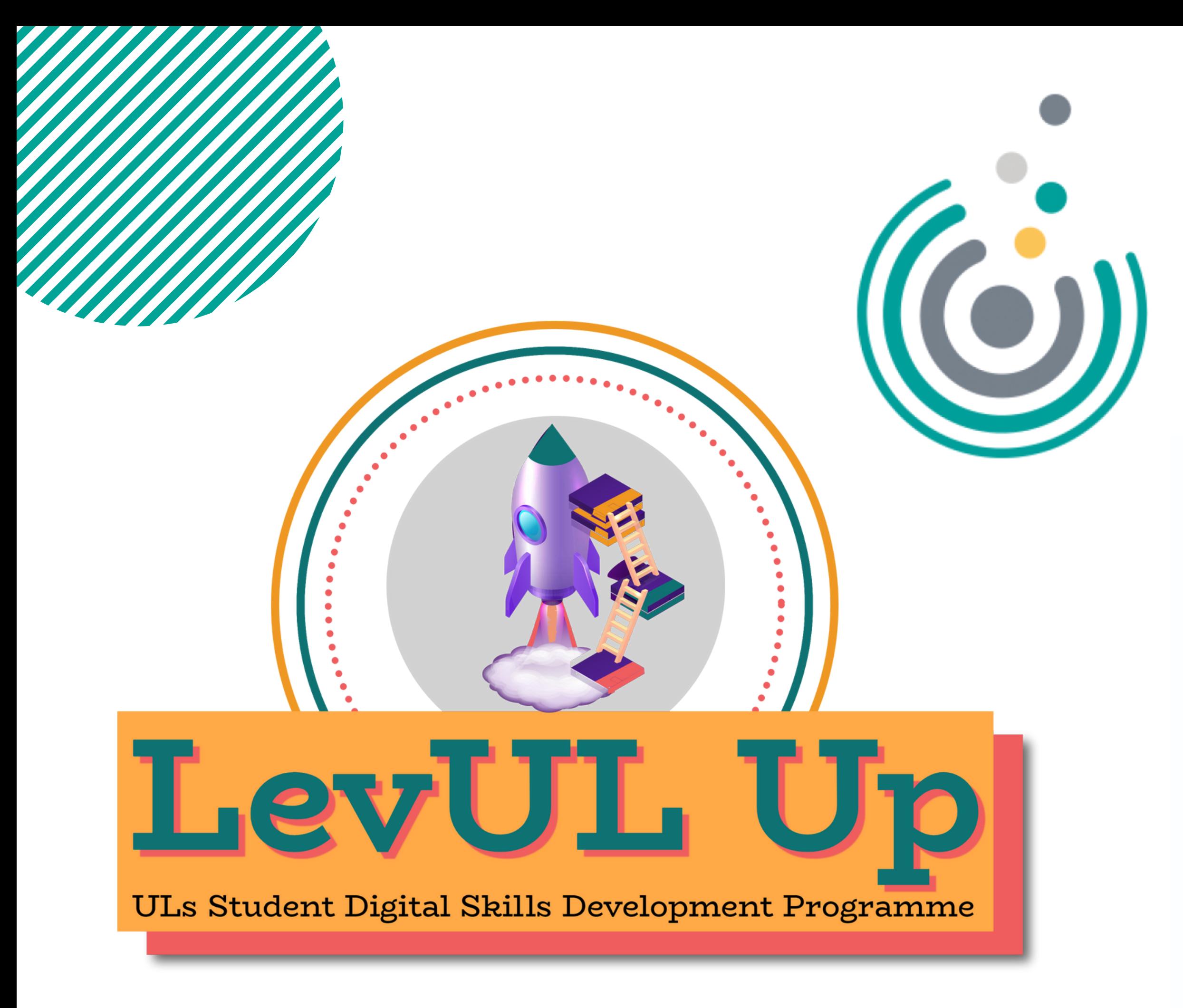

## **Enhancing Digital Teaching<br>and Learning**

**Irish Universities Association** 

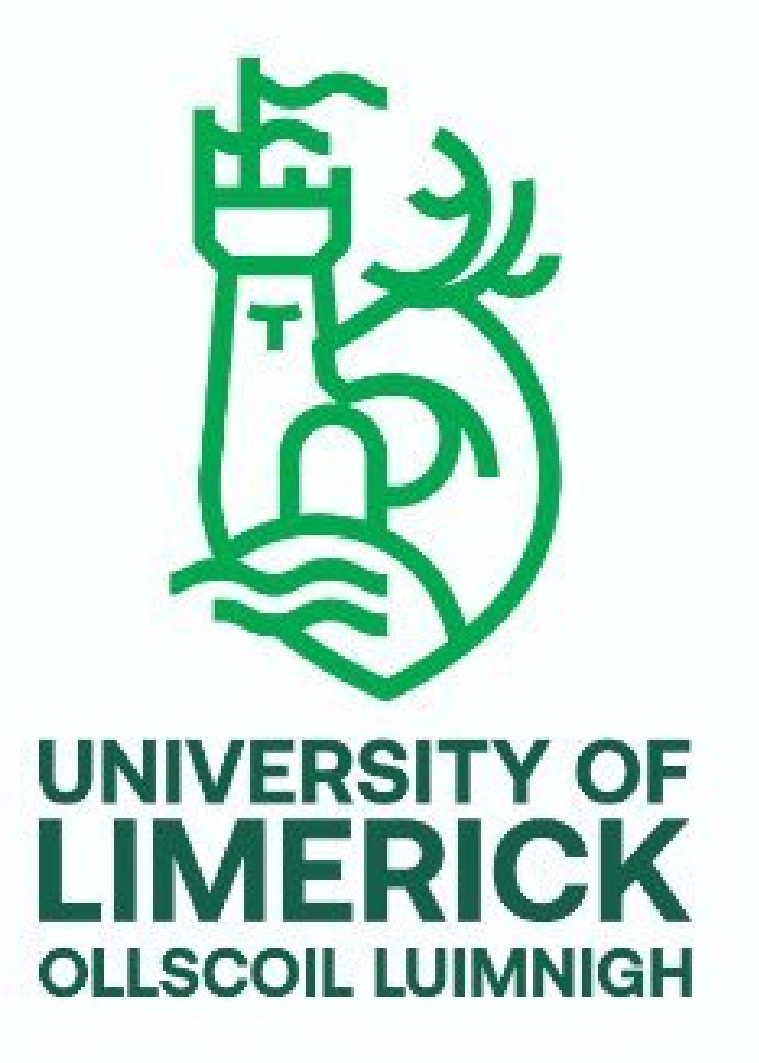